# ADH NETCOM Automatic Dehydrator with Redundant DC Power Supply

### DISCLAIMER

of Environmental Technology, Inc. to notify any person or organization of such revisions, changes or improvements. The ETI logo, We Manage Heat and ADH are registered trademarks of Environmental Technology, Inc.

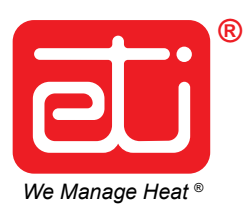

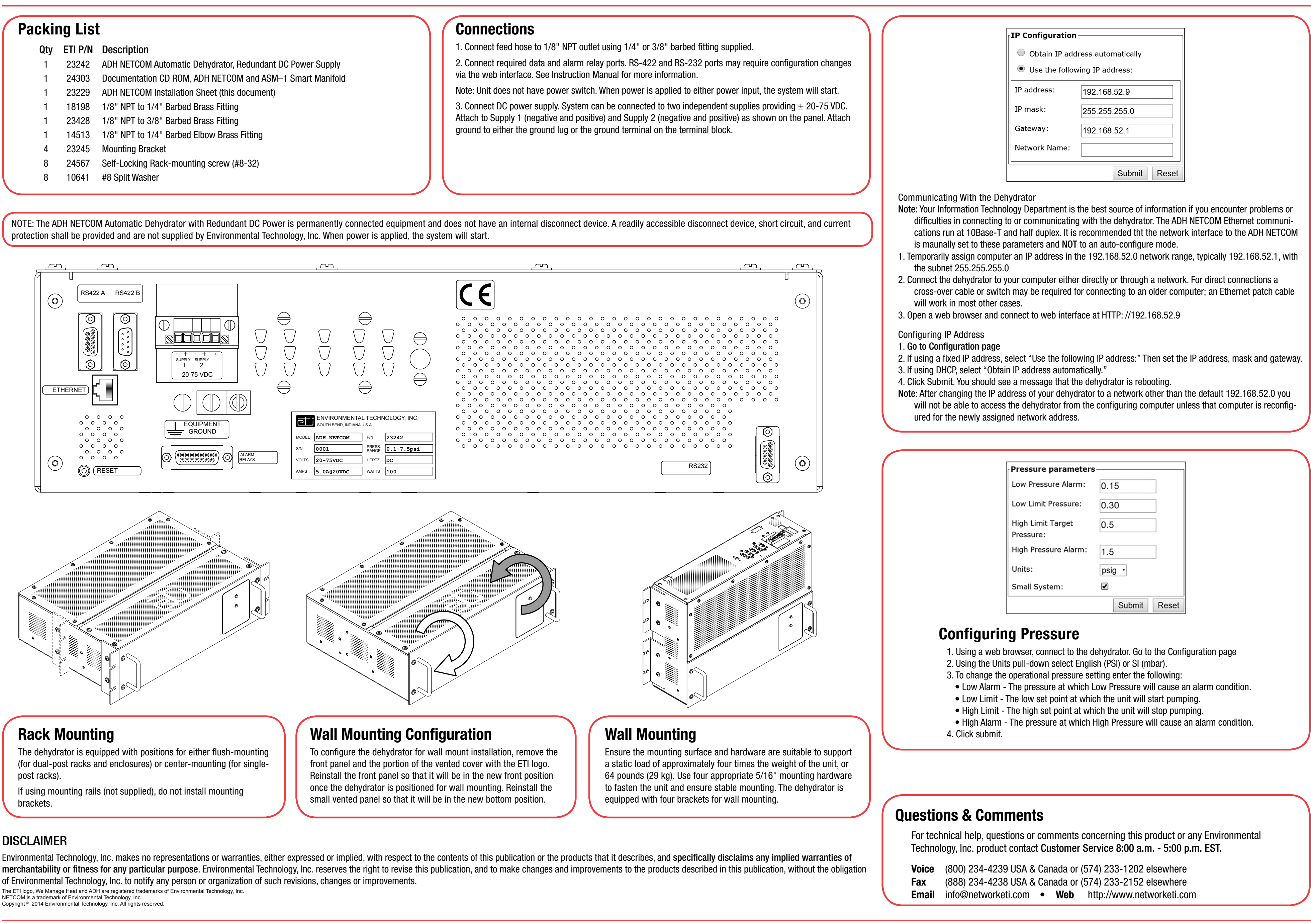

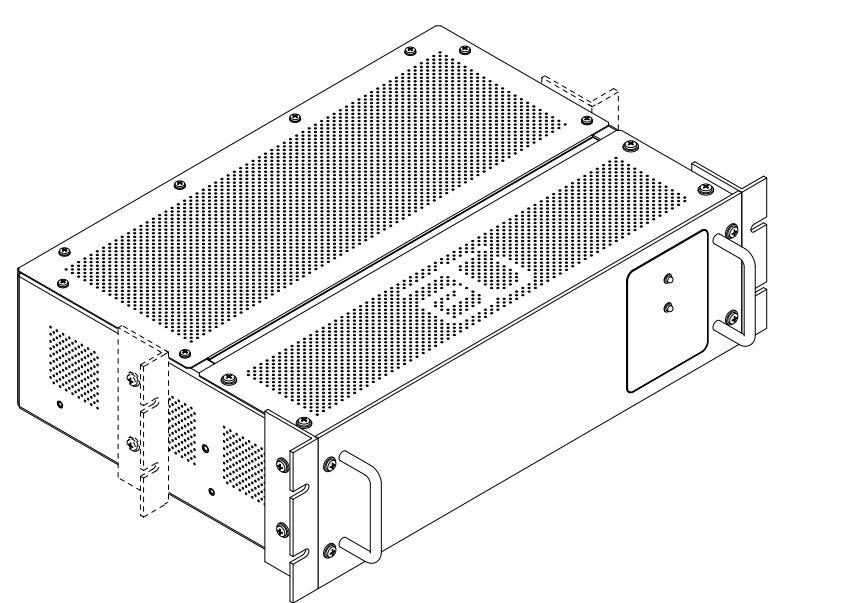

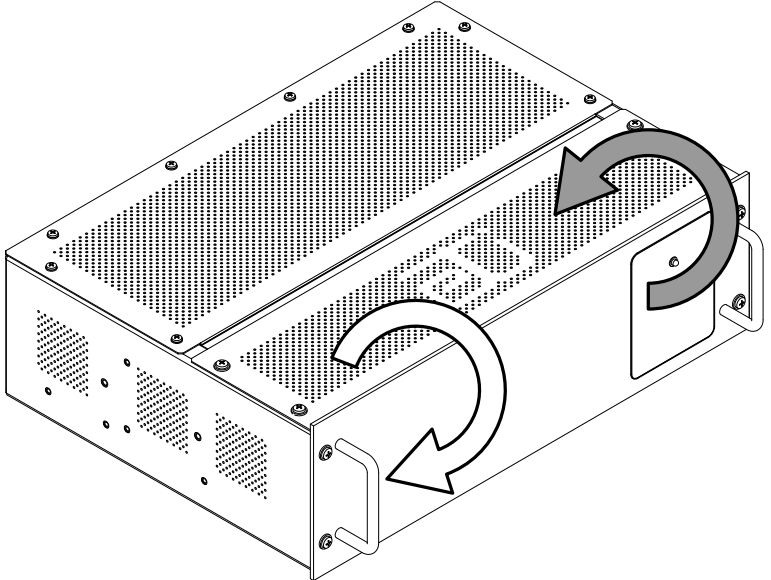

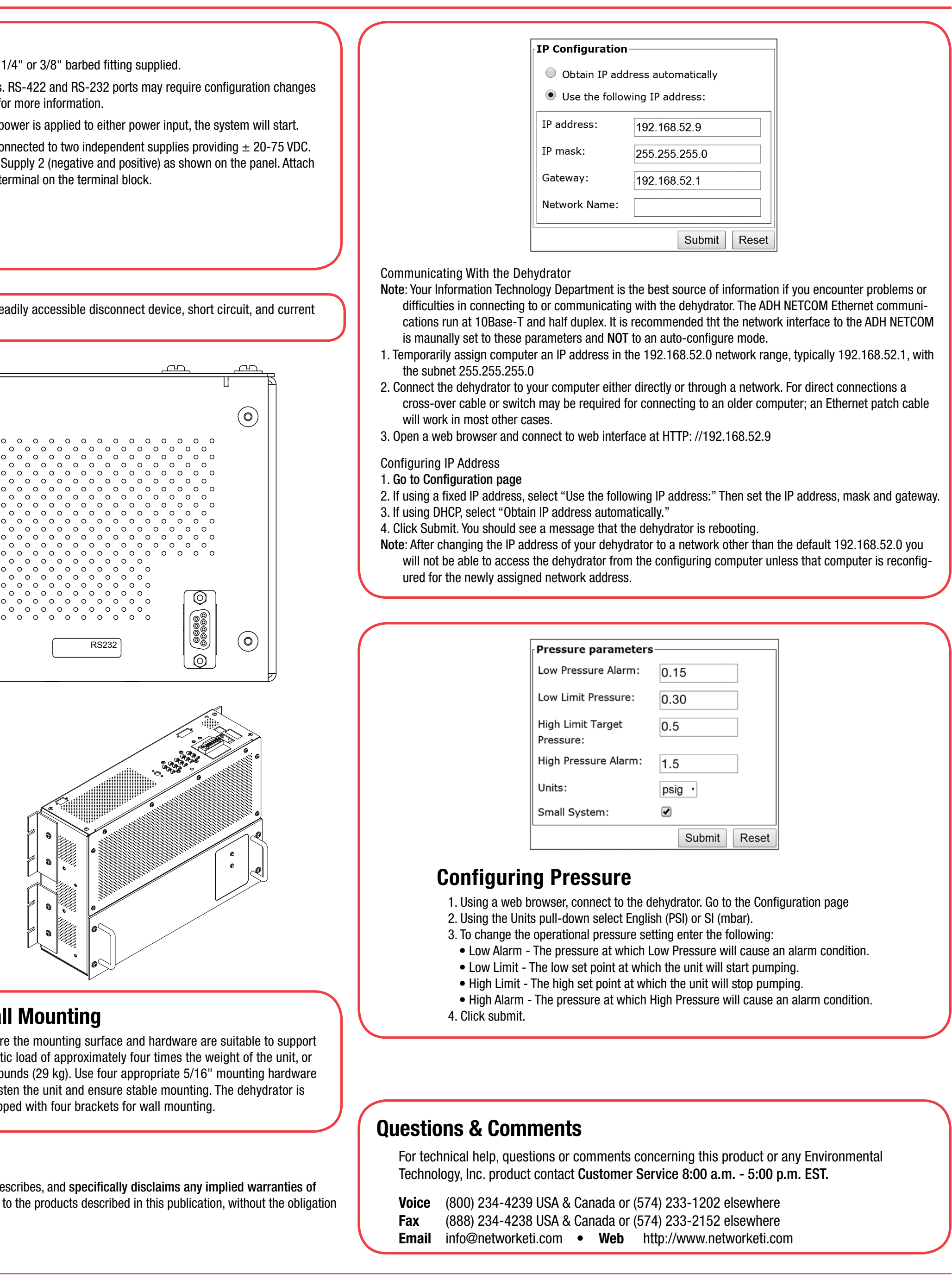

### Packing List

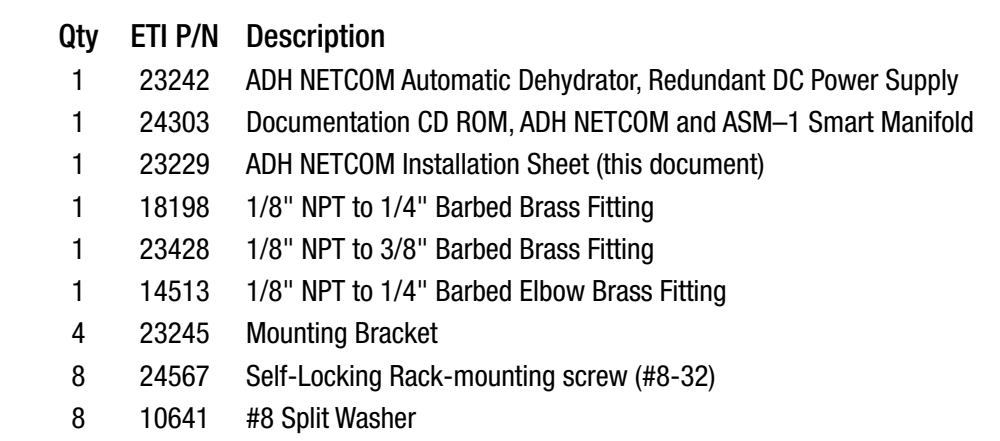

## Rack Mounting

(for dual-post racks and enclosures) or center-mounting (for singlepost racks).

brackets.

protection shall be provided and are not supplied by Environmental Technology, Inc. When power is applied, the system will start.